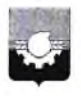

## АДМИНИСТРАЦИЯ ГОРОДА КЕМЕРОВО

### **ПОСТАНОВЛЕНИЕ**

No 1739 OT 15 15 2021

Об установлении публичного сервитута

В соответствии со ст. ст. 5, 23, 39.37 Земельного кодекса Российской Федерации, ст.16 Федерального закона РФ «Об общих принципах организации местного самоуправления в Российской Федерации», ст. 45 Устава города Кемерово, на основании ходатайства ОАО «СКЭК» (ОГРН 1084205006600, ИНН 4205153492) и учитывая договор о подключении (технологическом присоелинении) к пентрализованной системе холодного волоснабжения и водоотведения ОАО «СКЭК» от 18.11.2019 № 731в:

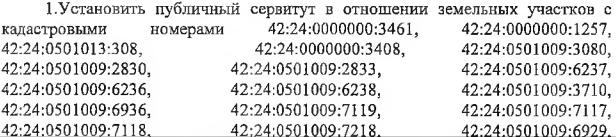

42:24:0501009:6930, 42:00:0000000:3828, категория земель - земли населенных пунктов, площадью 39837 кв. м, и земель в кадастровых кварталах № 42:24:0501009, площадью 995 кв. м, № 42:24:0501011, площадью 10119 кв. м, в целях строительства объекта местного значения «Строительство водопровода (d=800 мм) для подключения спортивного комплекса «Кузбасс-Арена» по алресу: г. Кемерово, просп. Притомский. 10 (тех. полключения к сетям водоснабжения)», на срок 10 лет:

1.1. Использование земельного участка, предусмотренного п. 1 настоящего постановления, в соответствии с его разрешенным использованием будет невозможно или существенно затруднено в связи с осуществлением деятельности, для которой устанавливается публичный сервитут, на срок 1 года.

1.2. Порядок установления зоны с особыми условиями использования территорий и содержание ограничения прав на земельные участки в границах таких зон утверждены приказом Минрегиона России от 29.12.2011 № 635/14

«СП 31.13330.2012. Свод правил. Водоснабжение. Наружные сети и сооружения. Актуализированная релакция СНиП 2.04.02-84\*» и приказом Минрегиона России от 29.12.2011 № 635/11 «СП 32.13330.2012. Свод правил. Канализация. Наружные сети и сооружения. Актуализированная редакция СНиП 2.04.03-85», актуализированная пелакция сп 42.13330.2016 СНиП 02.07.01-89\* «Градостроительство. Планировка и застройка городских и сельских поселений».

2. Утвердить границы публичного сервитута согласно схеме расположения границ публичного сервитута.

3. ОАО «СКЭК» как обладателю публичного сервитута:

3.1. Внести плату за публичный сервитут единовременным платежом не позднее 6 месяцев со дня принятия настоящего постановления.

3.2. Размер платы за публичный сервитут определен в приложении к настоящему постановлению.

строительно-монтажных 3.3. Выполнение работ  $\overline{10}$ объекту «Строительство водопровода (d=800 мм) для подключения спортивного комплекса «Кузбасс-Арена», по адресу: г. Кемерово, просп. Притомский, 10», осуществляется до 10.06.2022.

3.4. Права и обязанности обладателя публичного сервитута:

3.4.1. Обладатель публичного сервитута обязан:

своевременно внести плату за публичный сервитут в порядке и размерах, установленных п.п. 3.1, 3.2 настоящего пункта,

привести земельный участок в состояние, пригодное для его использования в соответствии с разрешенным использованием, в срок не позднее чем три месяца после завершения строительства, капитального или реконструкции, эксплуатации. консервации, сноса текущего ремонта, инженерного сооружения, для размещения которого был установлен публичный сервитут.

3.4.2. Обладатель публичного сервитута вправе:

- приступить к осуществлению публичного сервитута после внесения платы за публичный сервитут;

- до окончания публичного сервитута обратиться с ходатайством об установлении публичного сервитута на новый срок.

4. Комитету по работе со средствами массовой информации обеспечить официальное опубликование настоящего постановления.

5. Управлению архитектуры и градостроительства (В.П. Мельник) в течение 5 дней обеспечить направление копии настоящего постановления:

- в Управление Федеральной службы государственной регистрации, кадастра и картографии по Кемеровской области - Кузбассу;

- в Комитет по управлению государственным имуществом Кузбасса;

- в Комитет по управлению муниципальным имуществом г. Кемерово;

- Общество с ограниченной ответственностью «Ай-Би-Эм»:

- ОАО «Северо-Кузбасская энергетическая компания».

6. Контроль за исполнением настоящего постановления возложить на первого заместителя Главы города Д.В. Анисимова.

Глава города

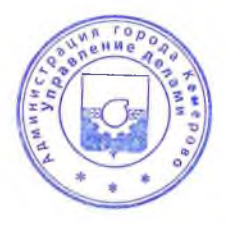

И.В. Середюк

### ПРИЛОЖЕНИЕ

к постановлению администрации  $or$ 

# Расчет платы за публичный сервитут на 2021 год обладатель сервитута: ОАО «СКЭК»

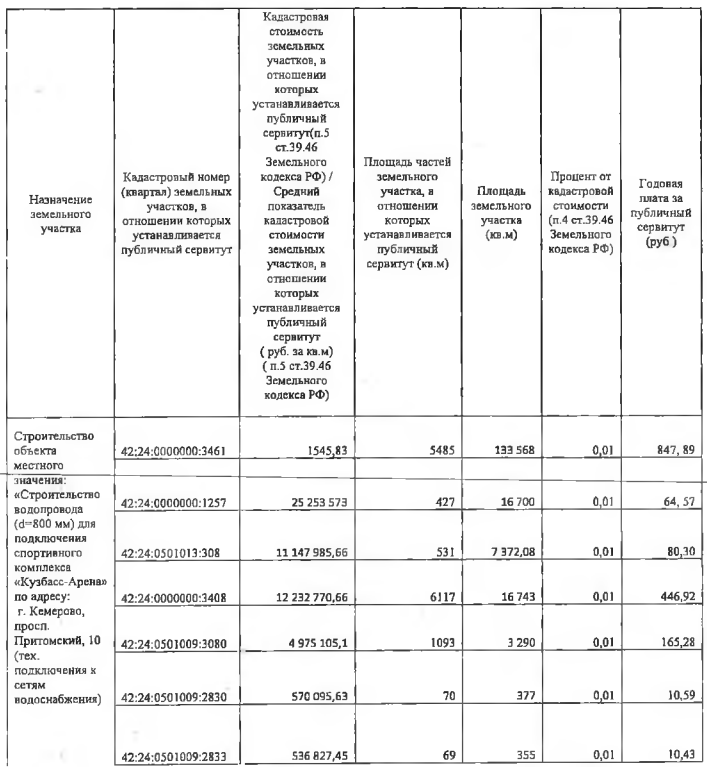

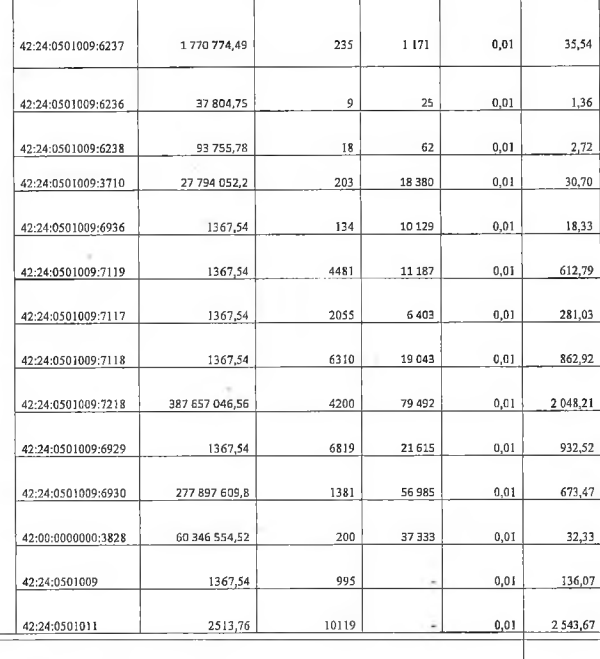

#### ИТОГО ГОДОВАЯ ПЛАТА ЗА ПУБЛИЧНЫЙ СЕРВИТУТ:

Итого за 10 (десять) лет - 98376,4 руб.

Расчетные начисления по плате за публичный сервитут 10.12.2021 - 98376,4 py6. Указанный платеж производится не позднее 10.12.2021- 98376,4 руб.

Получатель: ИНН: 4207023869 КПП 420502001 УФК по Кемеровской области - Кузбассу г Кемерово (Управление городского развития администрации города Кемерово, л/с 04393249780) Казначейский счет: 03100643000000013900 Единый казначейский счет: 40102810745370000032 Банк получателя: ОТДЕЛЕНИЕ КЕМЕРОВО БАНКА РОССИИ//УФК по Кемеровской области- Кузбассу г Кемерово

9837.64

 $\overline{\mathbf{s}}$ 

БИК банка: 013207212 Код ОКТМО: 32701000 KBK: 917 111 05420 04 0000 120